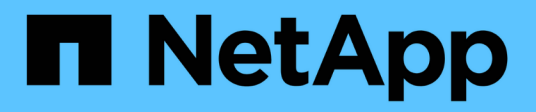

## **VMware VIBE** プラグイン

Snap Creator Framework

NetApp October 04, 2023

This PDF was generated from https://docs.netapp.com/ja-jp/snap-creatorframework/administration/concept\_requirements\_for\_vcloud\_vapp\_backup\_and\_restore\_operations\_usin g\_the\_vmware\_plug\_in.html on October 04, 2023. Always check docs.netapp.com for the latest.

# 目次

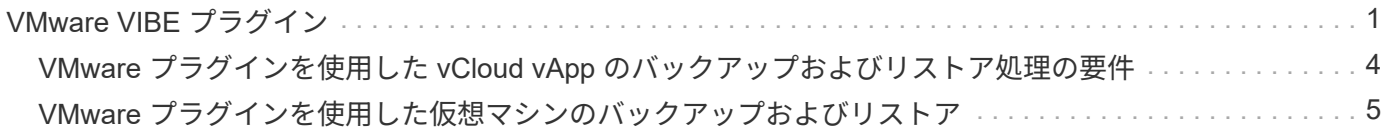

## <span id="page-2-0"></span>**VMware VIBE** プラグイン

Snap Creator は、 VMware VIBE プラグインを使用した VMware 仮想マシンおよび vApp のバックアップをサポートします。VMware プラグインは、仮想マシンと vSphere および vApps と vCloud Director の両方の組み合わせに対応する統合プラグインです。

VMware VIBE プラグインを使用するときは、次の点を考慮してください。

• VMware プラグインは、 Windows および Linux でのみサポートされています。

Windows 以外または Linux 以外の Snap Creator サーバを使用している場合、 VMware プラグインを実行 するには、 Snap Creator の Windows エージェントまたは Linux エージェントが必要です。

- プロキシとしての Unified Manager サーバはサポートされていません。
- Open Systems SnapVault を使用したマウント、アンマウント、およびバックアップ処理とアーカイブロ グの管理はサポートされていません。
- VMware プラグインを使用した VMware HA はテストされていないため、サポートされていません。
- VMware vCenter リンクモードおよび VMware プラグインの組み合わせはテストされていないため、サポ ートされていません。
- VMware プラグインは、 raw device mapping ( RDM ; raw デバイスマッピング)をサポートしていま せん。
- ボリュームは自動検出を使用して検出されます。

検出されたデスティネーションボリュームは、 SnapMirror 関係にない場合は表示できません。dpstatus コマンドを使用して、 SnapMirror 関係を確認できます。SnapMirror 関係が存在しない場合は、まず SnapMirror 関係を作成する必要があります。

- リストア処理を実行する前に、すべての VMware Snapshot コピーを削除する必要があります。
- リストア処理の完了後、リストアした仮想マシンおよび vApp の Snap Creator バックアップを実行し、新 しい環境をクリーンアップしてすべての VMware Snapshot コピーを削除する必要があります。

VMware プラグインを使用しても VMware Snapshot コピーをクリーンアップできずにエラーが表示され る場合は、 VMware Snapshot コピーを手動で削除する必要があります。VMware プラグインによって VMware スナップショットコピーの削除が 100% 保証されるわけではありません。これは、 VMware 問題 と呼ばれています。

- VMware プラグインがサポートしているのは、 32 ビットの Snap Creator と 32 ビットの Linux システム の組み合わせ、および 64 ビットの Snap Creator と 64 ビットの Linux システムの組み合わせのみです。
- 削除された仮想マシンはリストアできません。
- ボリュームリストア処理はサポートされていません。アプリケーションで定義したリストア処理のみがサ ポートされます。
- SC\_AGENT\_TIMEOUT パラメータの値は、 1 、 800 以上に設定してください。
- VIBE\_VMWARE\_SNAPSHOT パラメータ( VMware snapshot オプション)のデフォルト値は N です
- APP\_DEFINED\_RESTORE の値が Y の場合は、グラフィカルユーザインターフェイス( GUI )を使用し た SnapVault のリストア処理はサポートされません。
- GUI を使用して SnapMirror と SnapVault の構成を作成する場合、 SnapMirror と SnapVault の関係は自動 的には検出されないため、 SnapMirror と SnapVault のパラメータを手動で入力する必要があります。
- VMware プラグインによって、 ISO でマウントされたパスがデータストアとして検出されます。

次の表に、 VMware VIBE プラグインのパラメータ、パラメータ設定、およびパラメータについて説明しま す。

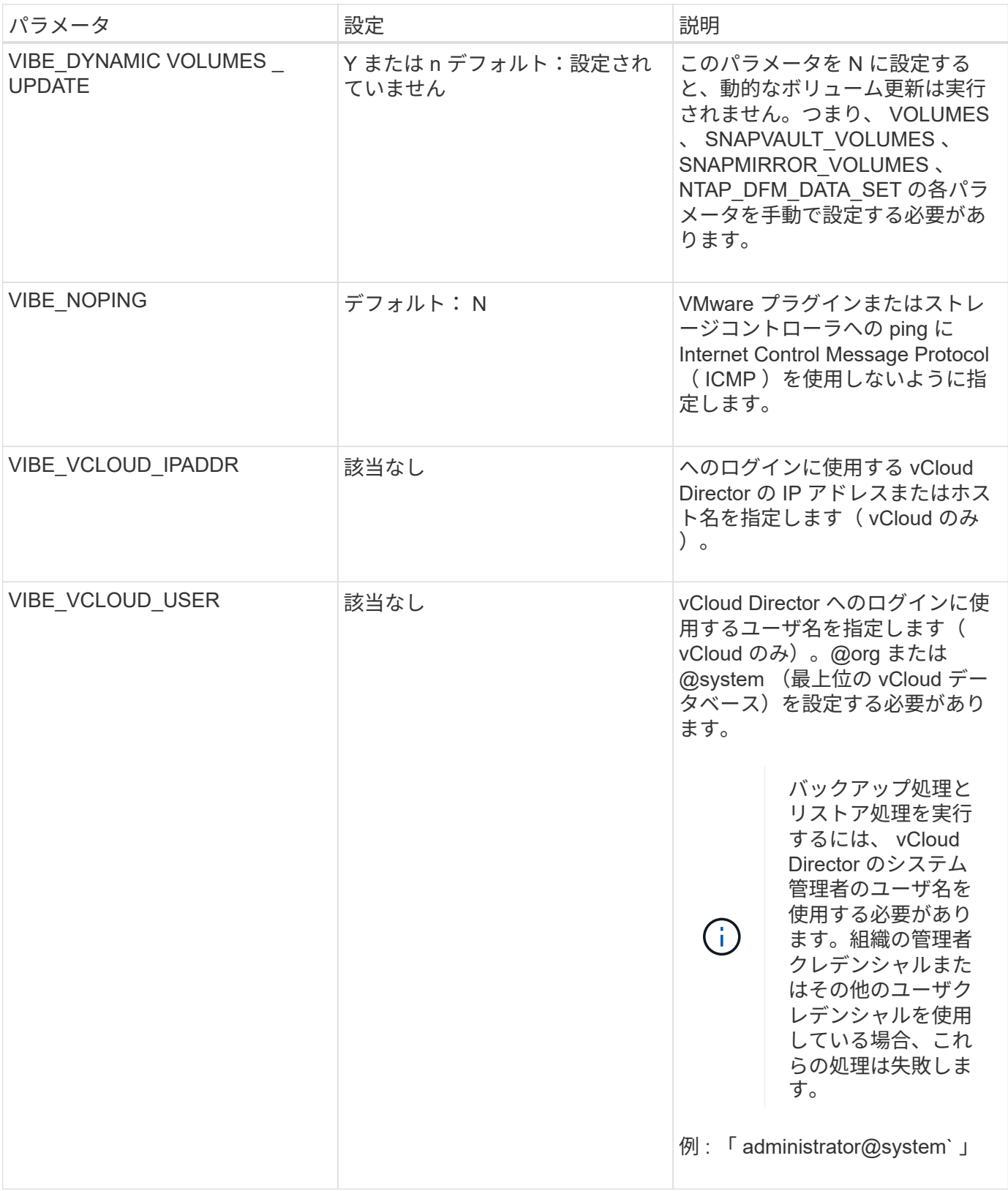

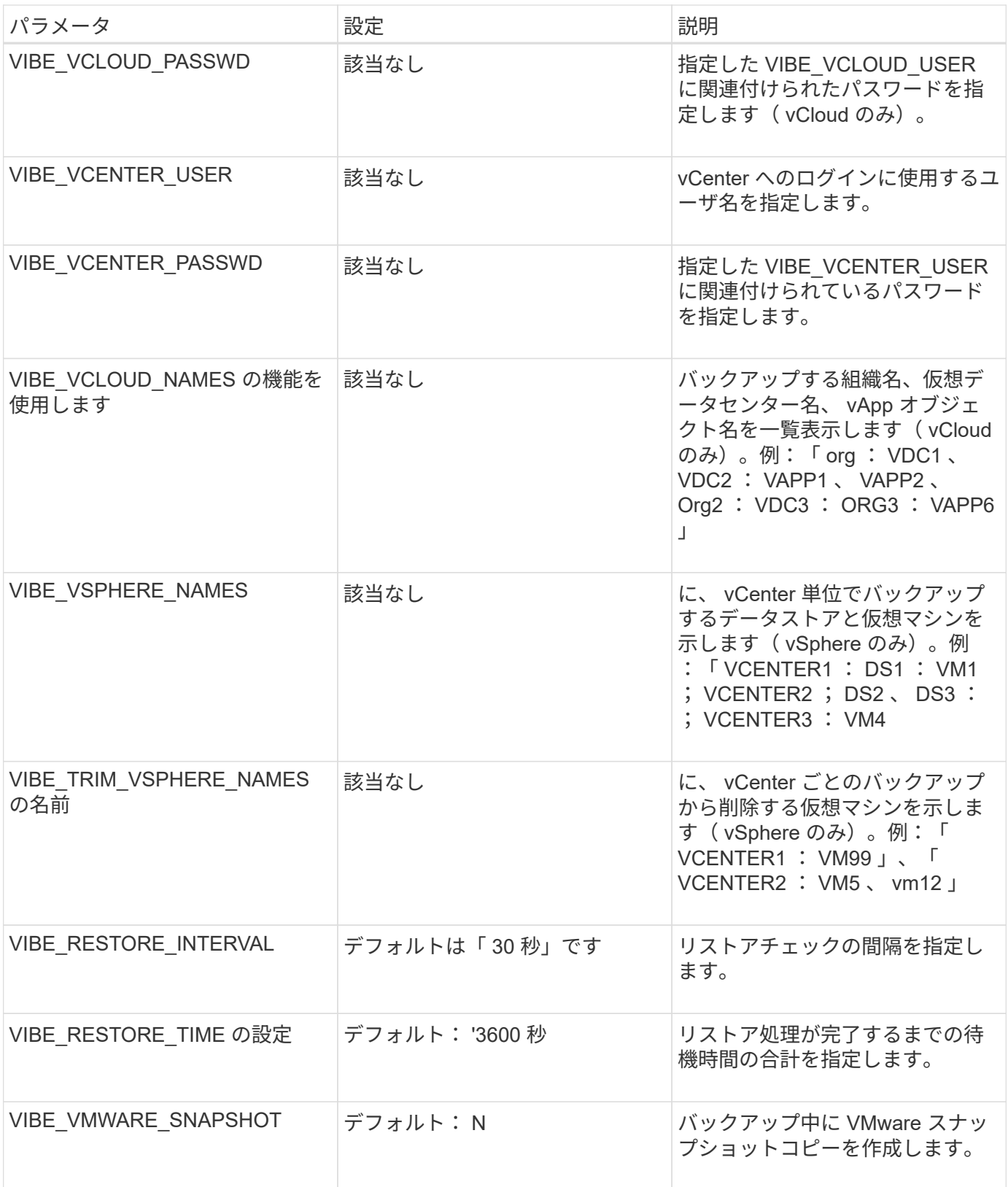

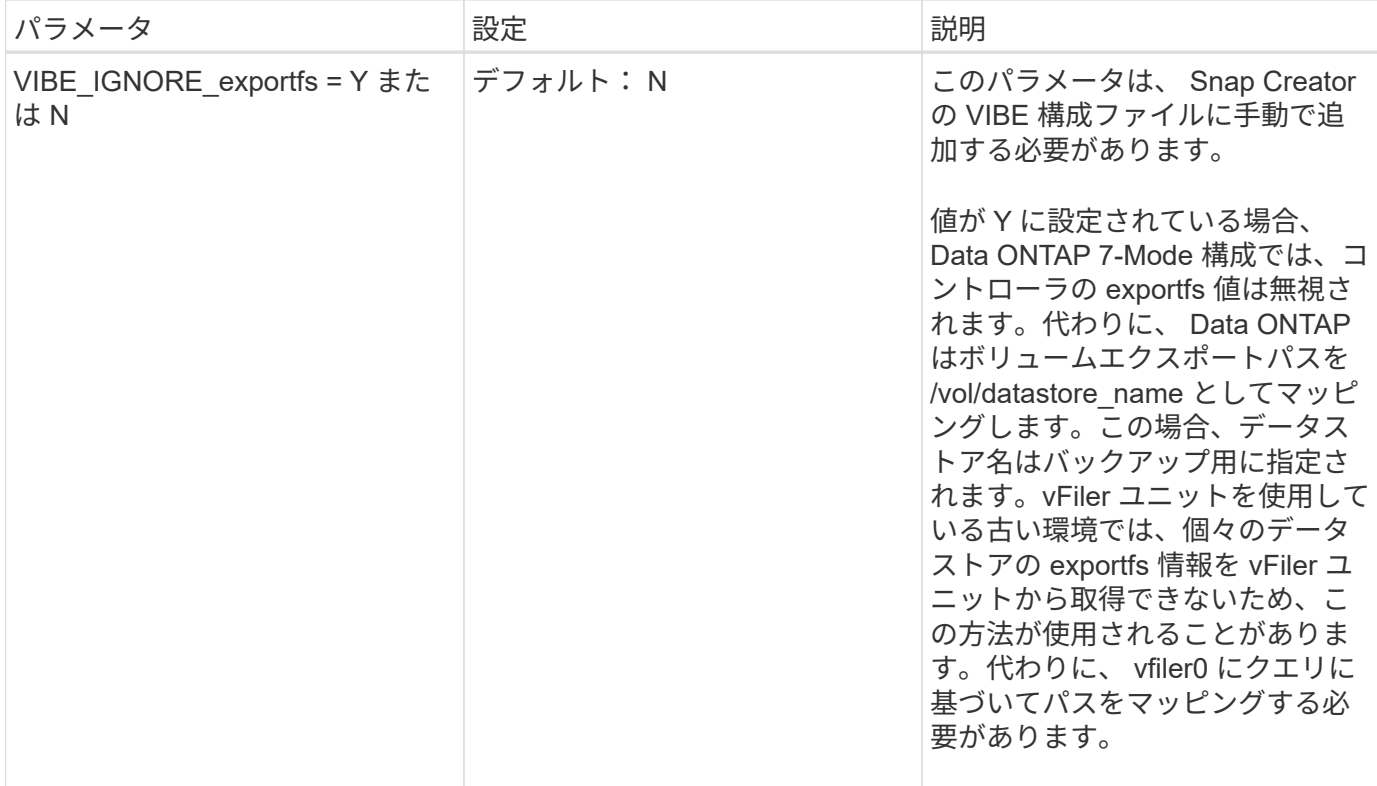

#### • 関連情報 \*

["Interoperability Matrix Tool](http://mysupport.netapp.com/matrix) [:](http://mysupport.netapp.com/matrix) [mysupport.netapp.com/matrix"](http://mysupport.netapp.com/matrix)

### <span id="page-5-0"></span>**VMware** プラグインを使用した **vCloud vApp** のバックアップ およびリストア処理の要件

Snap Creator では、 VMware プラグインを使用した vCloud vApp のバックアップをサ ポートしています。vApp および仮想マシンのバックアップコピーは、 vCloud Director API または vSphere API を通じた VMware プラグインを使用して作成されます。 vCloud Director API は VMware vCloud Director 上で起動し、 vSphere API は VMware vCenter サーバ上で起動します。

vApp のバックアップおよびリストア処理を正常に実行するには、構成ファイルで次の詳細を指定する必要が あります。

- vCloud の IP アドレスおよびクレデンシャル
- vCloud の組織、 virtual data centers ( vDC ;仮想データセンター)、 vApp の名前

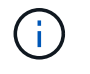

複数の vCenter を vCloud に接続する場合は、すべての vCenter サーバのパスワードを同じに する必要があります。

vCloud のバックアップ処理とリストア処理を実行するときは、以下の点を考慮してください。

• VMware と vCloud を比較すると、バックアッププロセスとリストアプロセスはほぼ同じですが検出プロ セスだけではありません。 vCloud のバックアップでは、 representational State Transfer ( REST ) API を使用して、 vCloud Director のメタデータを追加で検出する必要があります。

- vCloud の詳細として、バックアップ対象の組織、 vDCs 、 vApp を指定する必要があります。
- vDC がリストされている場合は、 vDC 内のすべての vApp がバックアップされます。
- vCloud モジュールは、バックアップが必要な vApp に関連付けられている仮想マシンを検出して、バック アップリストに表示します。
- バックアップ対象に選択した vApp が、同様にバックアップ対象として選択した組織または vDC に含まれ ている場合、 vApp は 1 回だけバックアップされます。

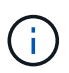

VMware プラグインを使用して Virtual Machine File System ( VMFS )のリストア処理を実行 する場合は、 LUN と同じサイズの LUN クローンを作成できる十分なスペースがボリューム内 に必要です。

### <span id="page-6-0"></span>**VMware** プラグインを使用した仮想マシンのバックアップおよ びリストア

Snap Creator は、 VMware プラグインを使用した VMware 仮想マシンのバックアップ をサポートしています。仮想マシンのバックアップは、 VMware vCenter Server の vSphere API を使用して実行されます。

仮想マシンのバックアップの場合、構成ファイルで次の詳細を指定する必要があります。

- vCenter の IP アドレスまたはホスト名とクレデンシャル
- vSphere 仮想マシン名およびデータストア名

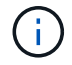

Snap Creator による vCenter の検出は、 vCenter がデフォルトのポート( 443 )に設定されて いる場合にのみ実行されます。

リストア処理の場合には、バックアップパラメータおよび Snapshot コピーの名前を指定する必要がありま す。

VMware のバックアップおよびリストア処理を実行するときは、次の点に注意してください。

- 表示された仮想マシンが利用できない場合は、プラグインにエラーメッセージが表示されます。失われた 仮想マシンは、バックアップされていてもリストアできません。
- データストアが表示されている場合は、データストア内のすべての仮想マシンがバックアップされます。
- 表示されている仮想マシンまたは指定したデータストアに配置されている仮想マシンのみがバックアップ されます。
- バックアップ対象に選択した仮想マシンが、同様にバックアップ対象に選択したデータストアに含まれて いる場合、その仮想マシンは 1 回だけバックアップされます。
- VMware プラグインは、 Network File System (NFS) データストアと VMware Virtual Machine File System (VMFS) データストアの両方をサポートしています。
	- NFS データストアでの仮想マシンのリストアは、ストレージシステムで Single File SnapRestore ( SFSR )を使用するため、ホストのコピーを回避できます。
	- VMFS データストア上の仮想マシンをリストアするには、次の手順を実行します。
- i. 特定のリストア Snapshot コピーに含まれている LUN の FlexClone または LUN クローンを使用し ます。
- ii. そのクローンをクラスタにマッピングします。
- iii. vCenter API 呼び出しを使用して、 VMFS データストアの Snapshot コピーのコンテンツを元の VMFS データストアにコピーします。

Copyright © 2023 NetApp, Inc. All Rights Reserved. Printed in the U.S.このドキュメントは著作権によって保 護されています。著作権所有者の書面による事前承諾がある場合を除き、画像媒体、電子媒体、および写真複 写、記録媒体、テープ媒体、電子検索システムへの組み込みを含む機械媒体など、いかなる形式および方法に よる複製も禁止します。

ネットアップの著作物から派生したソフトウェアは、次に示す使用許諾条項および免責条項の対象となりま す。

このソフトウェアは、ネットアップによって「現状のまま」提供されています。ネットアップは明示的な保 証、または商品性および特定目的に対する適合性の暗示的保証を含み、かつこれに限定されないいかなる暗示 的な保証も行いません。ネットアップは、代替品または代替サービスの調達、使用不能、データ損失、利益損 失、業務中断を含み、かつこれに限定されない、このソフトウェアの使用により生じたすべての直接的損害、 間接的損害、偶発的損害、特別損害、懲罰的損害、必然的損害の発生に対して、損失の発生の可能性が通知さ れていたとしても、その発生理由、根拠とする責任論、契約の有無、厳格責任、不法行為(過失またはそうで ない場合を含む)にかかわらず、一切の責任を負いません。

ネットアップは、ここに記載されているすべての製品に対する変更を随時、予告なく行う権利を保有します。 ネットアップによる明示的な書面による合意がある場合を除き、ここに記載されている製品の使用により生じ る責任および義務に対して、ネットアップは責任を負いません。この製品の使用または購入は、ネットアップ の特許権、商標権、または他の知的所有権に基づくライセンスの供与とはみなされません。

このマニュアルに記載されている製品は、1つ以上の米国特許、その他の国の特許、および出願中の特許によ って保護されている場合があります。

権利の制限について:政府による使用、複製、開示は、DFARS 252.227-7013(2014年2月)およびFAR 5252.227-19(2007年12月)のRights in Technical Data -Noncommercial Items(技術データ - 非商用品目に関 する諸権利)条項の(b)(3)項、に規定された制限が適用されます。

本書に含まれるデータは商用製品および / または商用サービス(FAR 2.101の定義に基づく)に関係し、デー タの所有権はNetApp, Inc.にあります。本契約に基づき提供されるすべてのネットアップの技術データおよび コンピュータ ソフトウェアは、商用目的であり、私費のみで開発されたものです。米国政府は本データに対 し、非独占的かつ移転およびサブライセンス不可で、全世界を対象とする取り消し不能の制限付き使用権を有 し、本データの提供の根拠となった米国政府契約に関連し、当該契約の裏付けとする場合にのみ本データを使 用できます。前述の場合を除き、NetApp, Inc.の書面による許可を事前に得ることなく、本データを使用、開 示、転載、改変するほか、上演または展示することはできません。国防総省にかかる米国政府のデータ使用権 については、DFARS 252.227-7015(b)項(2014年2月)で定められた権利のみが認められます。

#### 商標に関する情報

NetApp、NetAppのロゴ、<http://www.netapp.com/TM>に記載されているマークは、NetApp, Inc.の商標です。そ の他の会社名と製品名は、それを所有する各社の商標である場合があります。